## **Function Reference**

*List of Supported Microsoft <sup>Ò</sup> Excel <sup>ä</sup> Functions*

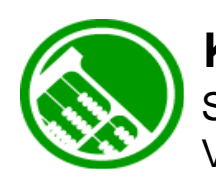

## **KDCalc<sup>ä</sup>**

SpreadSheet Calculation Engine for Java and .NET Version 5.1.x

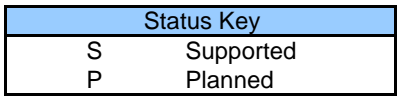

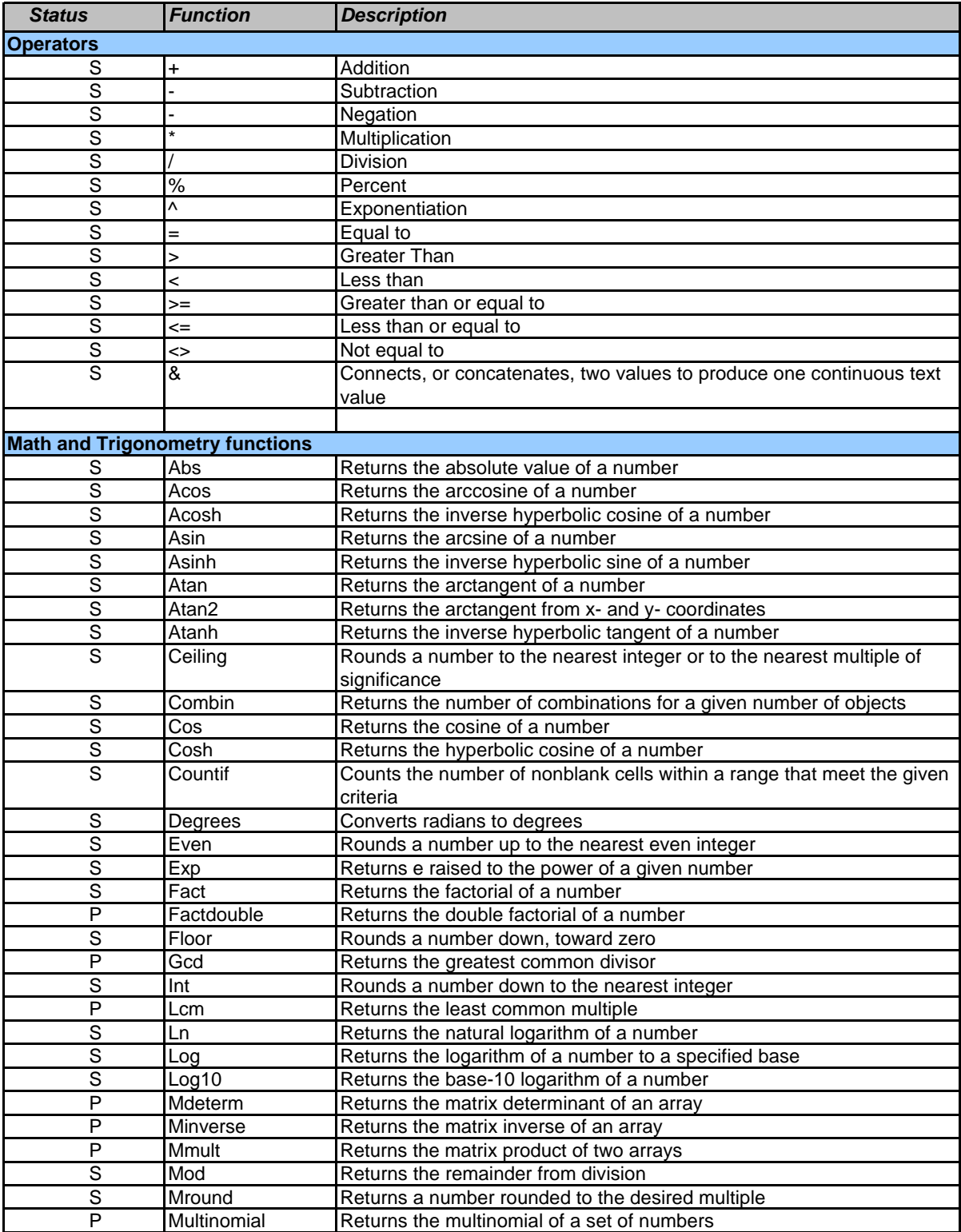

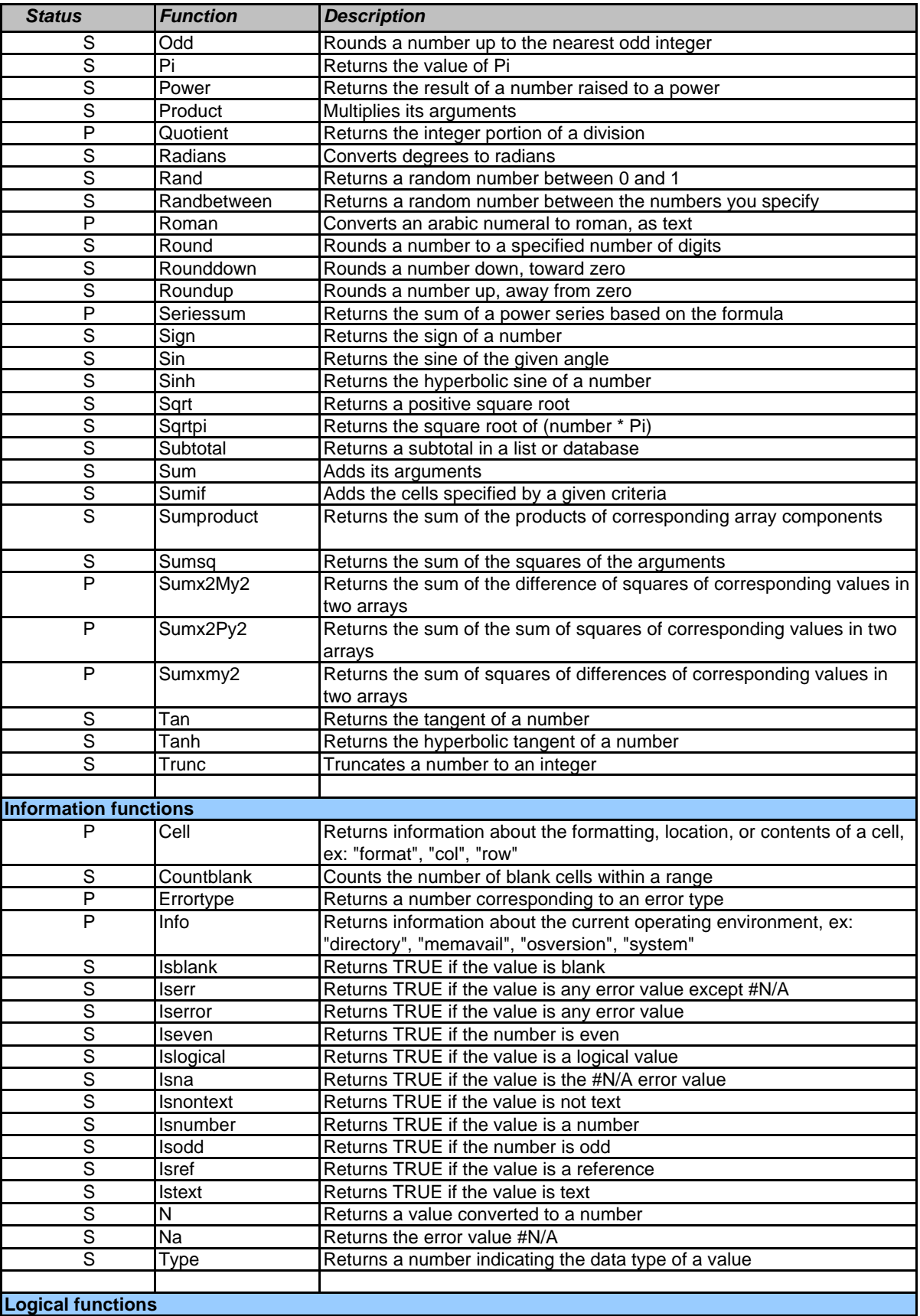

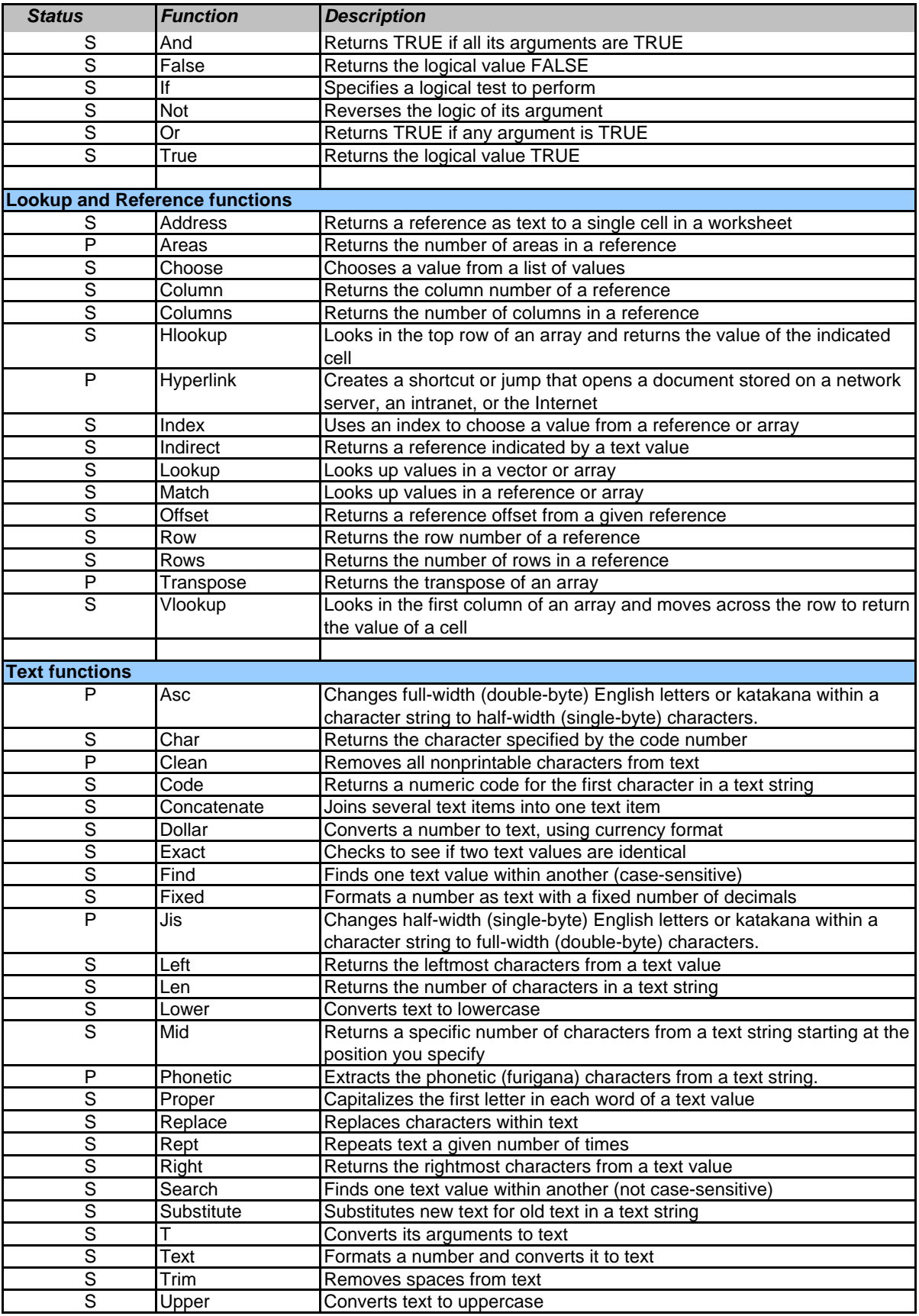

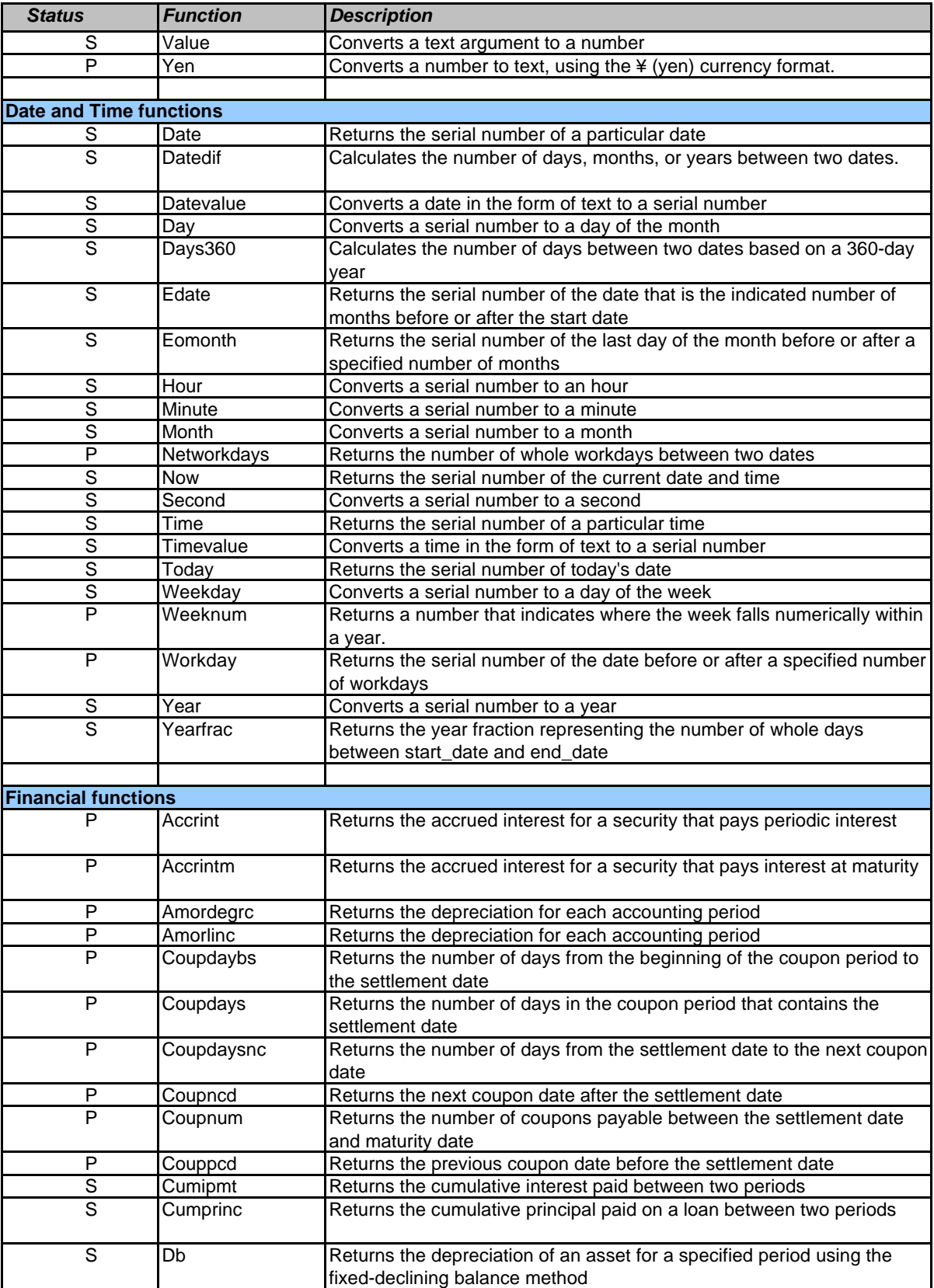

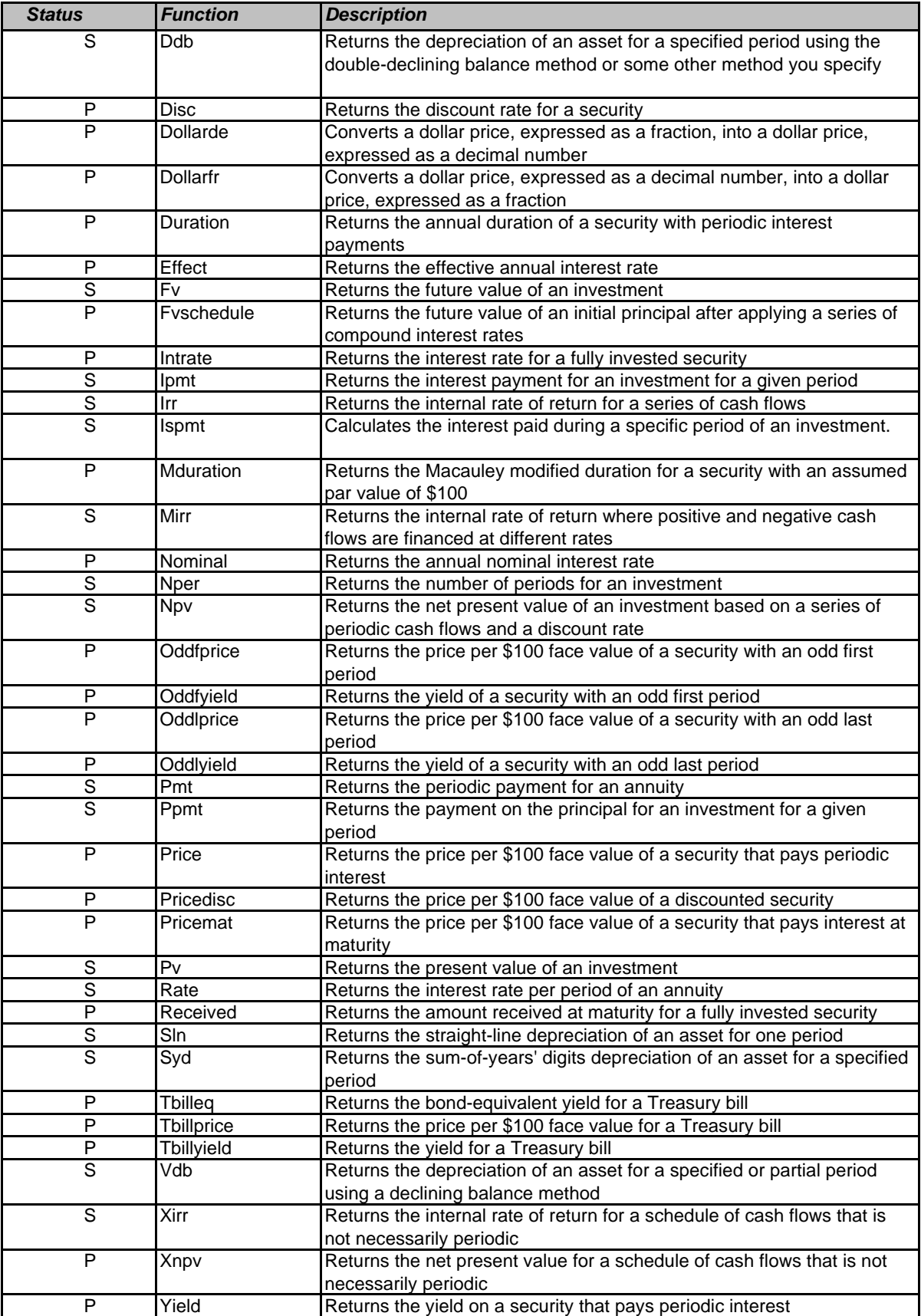

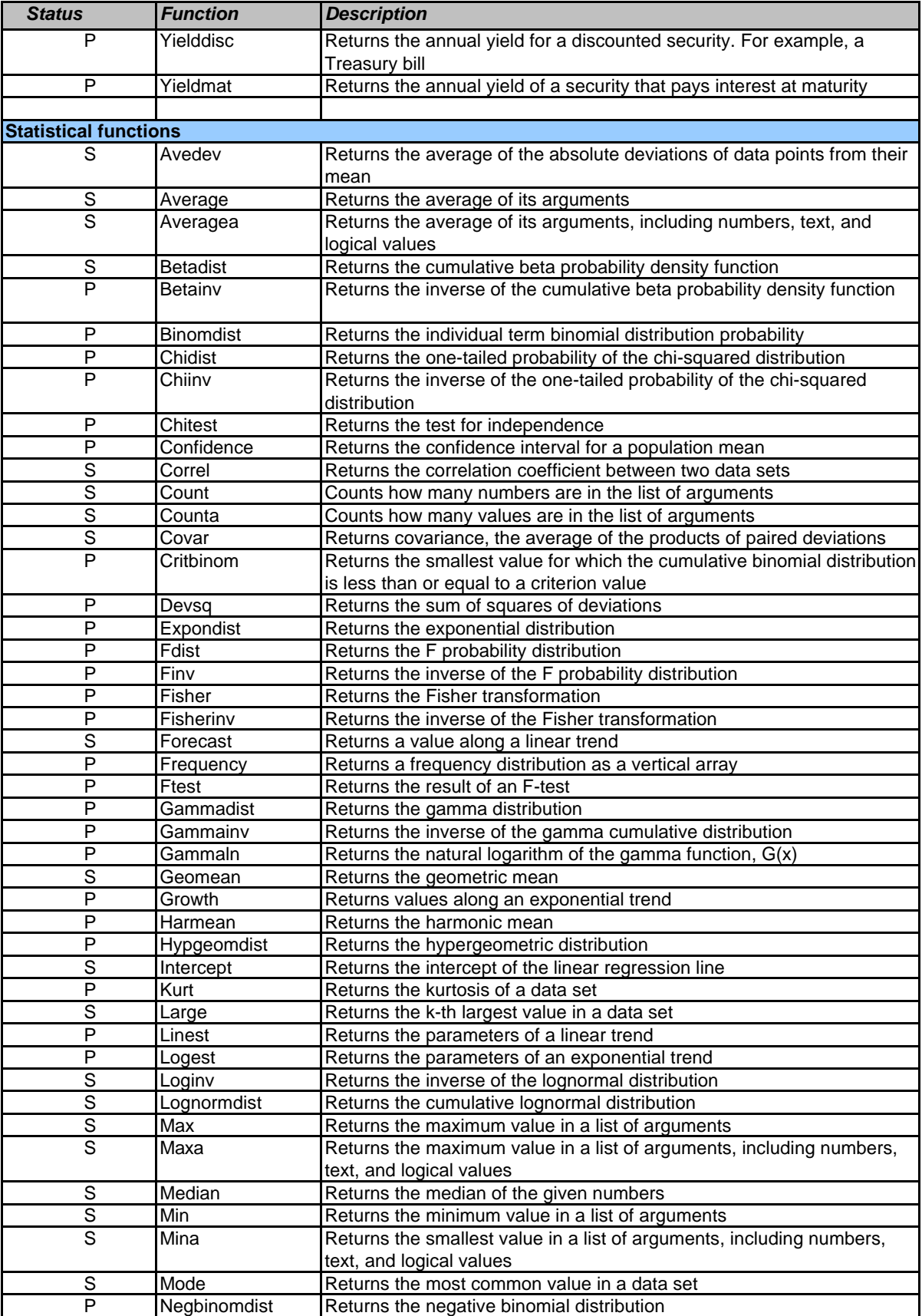

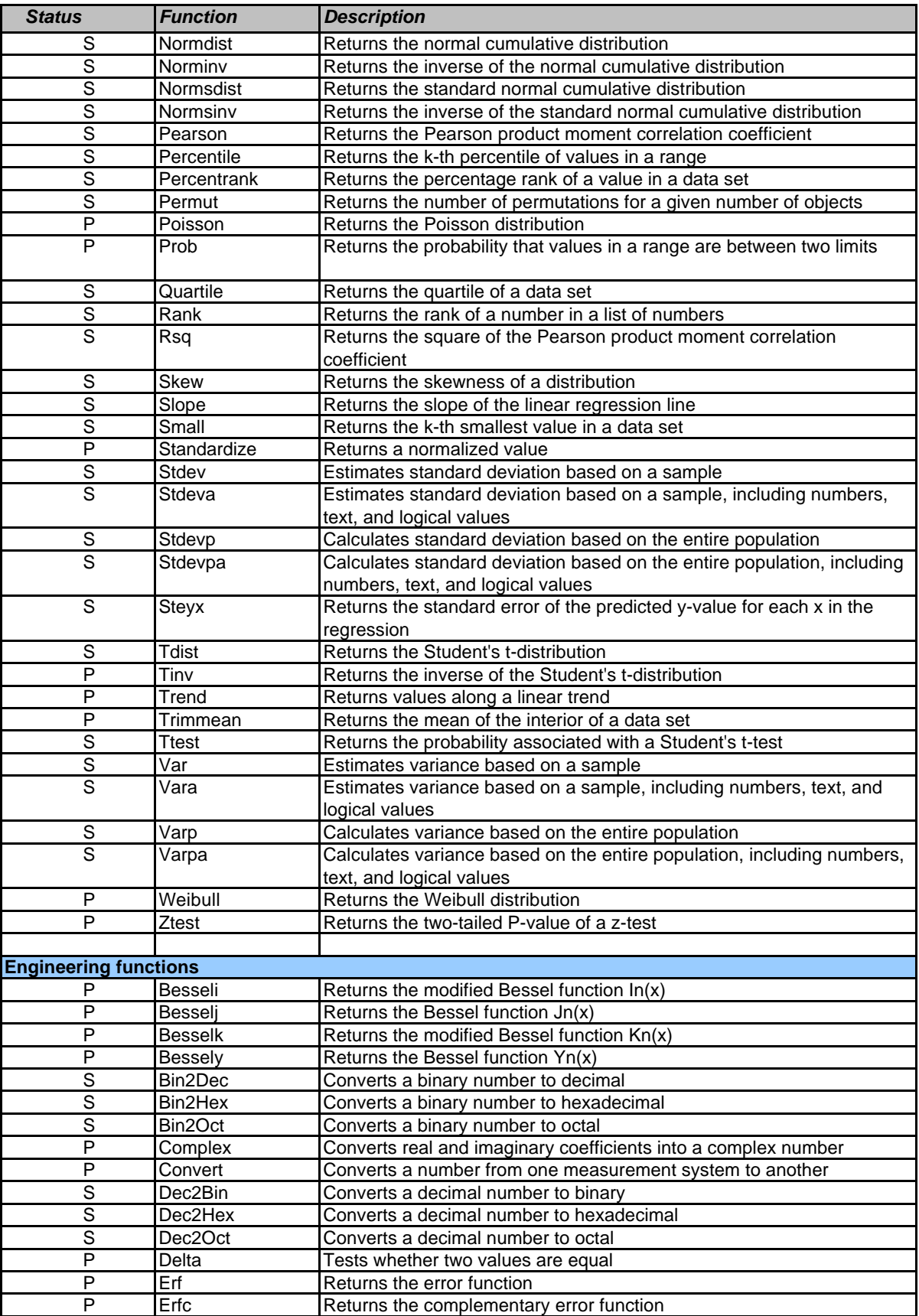

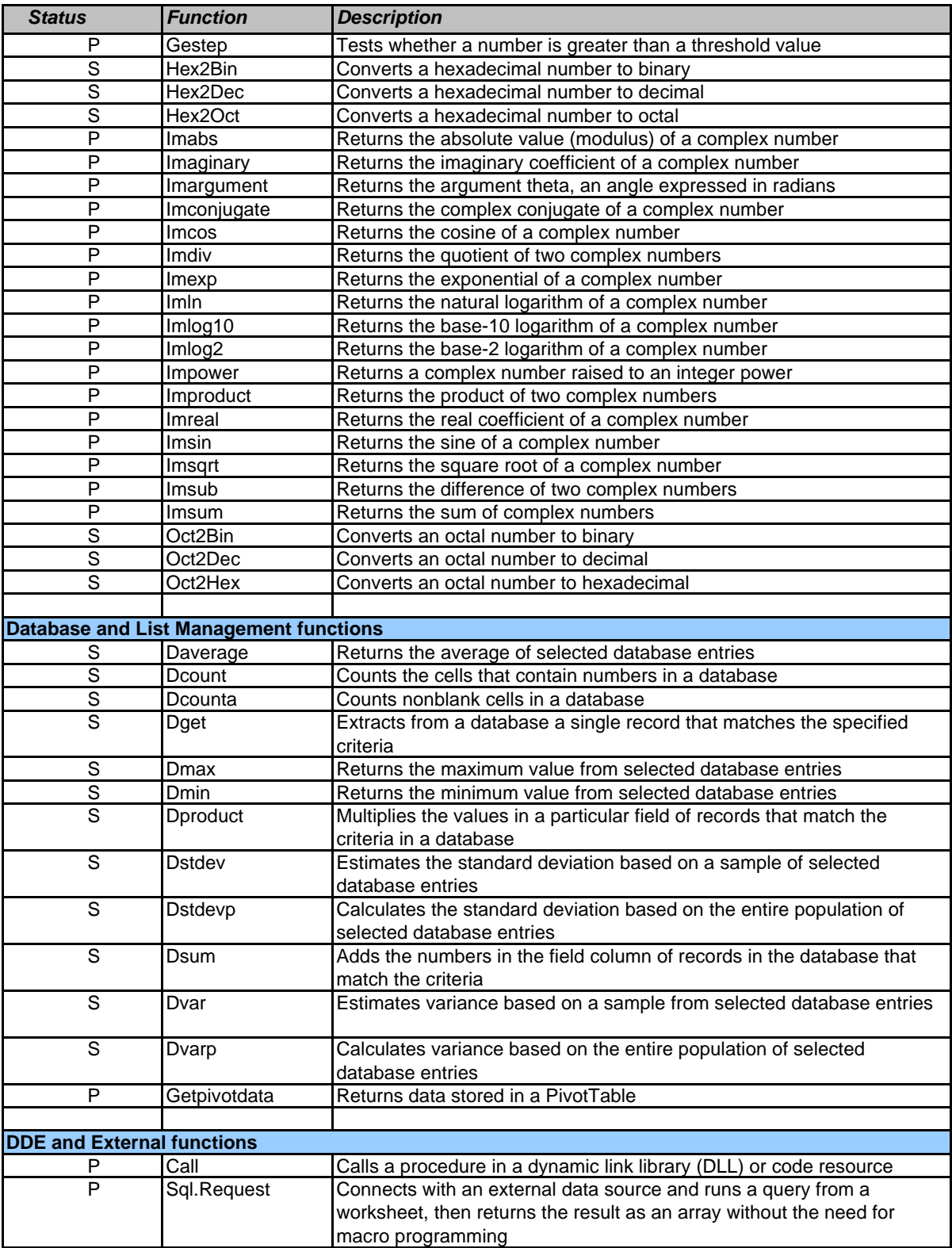